## Programação Funcional 12<sup>a</sup> Aula — Jogos usando *Gloss*

Pedro Vasconcelos DCC/FCUP

2014

Pedro Vasconcelos DCC/FCUP [Programação Funcional 12](#page-25-0)<sup>a</sup> Aula — Jogos usando *Gloss* 

イロメ イ押 メイヨメ イヨメ

 $299$ 

<span id="page-0-0"></span>ミー

Na aula passada: vimos como usar a bibloteca *Gloss* para fazer gráficos e simulações.

Nesta aula: vamos usar *Gloss* para fazer um jogo de ação simples.

K 何 ▶ K ヨ ▶ K ヨ ▶ ...

Para uma simulação especificamos uma função de atualização do "estado do mundo" com a passagem de ∆*t* segundos:

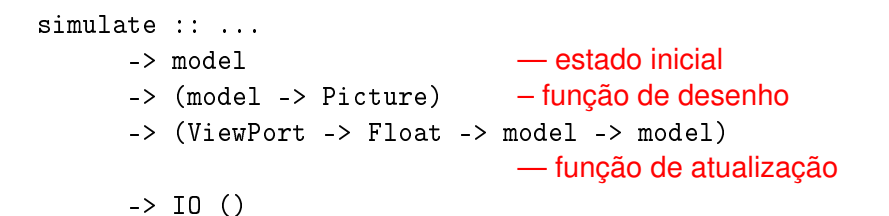

K 何 ▶ K ヨ ▶ K ヨ ▶ ...

ミー  $2Q$  Num jogo, além de simular a passagem de tempo, necessitamos de reagir a eventos causados pelo jogador:

- **o** pressionar/largar teclas;
- mover o cursor do rato:
- pressionar/largar botões do rato;
- $e$  etc.

A função play que permite tratar estes eventos.

K 何 ▶ K ヨ ▶ K ヨ ▶

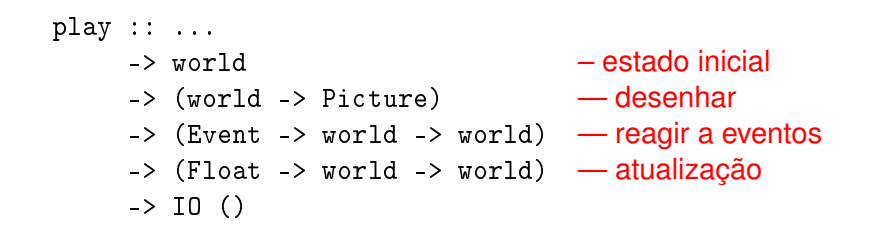

(Segue-se uma demonstração dos tipos de eventos.)

KED KAPD KED KED E YORG

- Um dos primeiros jogos vídeo de arcada (1979)
- O jogador controla uma nave espacial num "mundo" 2D
- Deve disparar sobre os asteróides e evitar ser atingido pelos fragmentos

Vamos usar o *Gloss* para implementar um jogo deste género.

(Segue-se uma demonstração.)

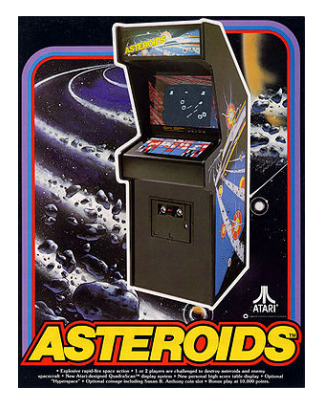

つひへ

Três tipos:

- 1 a nave do jogador;
- <sup>2</sup> os asteróides (vários tamanhos);
- <sup>3</sup> os lasers (disparados pela nave).

4 0 8 ∢ 伊 医电子 化重子

 $2Q$ 

€

```
Representamos o mundo do jogo por uma lista de objetos:
```

```
type World = [Object]
```
Cada objeto contém informação de forma e de movimento:

type Object = (Shape, Movement)

KOD KAP KED KED E YA G

Representamos as três formas de objetos por um novo tipo com três construtores:

```
data Shape = Asteroid Float —- asteróide (tamanho)
          | Laser Float — laser (tempo restante)
            Ship — nave do jogador
```
Os asteroides têm um parâmetro que especifica o seu tamanho

Os *lasers* têm como parâmetro o tempo restante antes de "decairem"

(Na proxima aula: mais sobre declarações de tipos.)

K 何 ▶ K ヨ ▶ K ヨ ▶ ...

÷.

```
drawObj :: Object -> Picture
drawObj (shape, ((x, y), -, \text{ang}, -))
  = translate x y (rotate ang (drawShape shape))
```
drawShape :: Shape -> Picture  $drawShape Ship = color green ship$  $drawShape (Laser)$  = color yellow laser drawShape (Asteroid size) = color red (scale size size asteroid) ship, laser, asteroid :: Picture — figuras básicas ...

Pedro Vasconcelos DCC/FCUP [Programação Funcional 12](#page-0-0)<sup>a</sup> Aula — Jogos usando *Gloss* 

KOD KAP KED KED E YA G

Recorde que o "mundo" é uma lista de objetos:

```
type World = [Object]
```
Basta desenhar todos os objetos e combinar as figuras:

```
drawWorld :: World -> Picture
drawWorld objs = pictures (map drawObj objs)
```
**≮ロト ⊀何 ト ⊀ ヨ ト ⊀ ヨ ト** 

 $\equiv$   $\Omega$ 

Pressionar teclas ← ou →: iniciar rotação da nave Levantar teclas ← ou →: parar rotação da nave Pressionar tecla ↑: acelerar a nave Pressionar barra de espaços: disparar *laser*

∢⊢ਜਾ

▶ 4回 ▶ 4回

 $299$ 

A função que reage a eventos é:

```
react :: Event -> World -> World
```
Invariantes:

- O "mundo" é uma lista de objetos.
- Esta lista nunca é vazia.
- O primeiro objeto é sempre a nave do jogador.

Seguem-se alguns exemplos de tratamento de eventos.

( 伊 ) ( ミ ) ( ミ )

```
— iniciar/terminar rotação à esquerda
react (EventKey (SpecialKey KeyLeft) keystate _ _)
      (ship:objs)
  = (ship':objs)
  where (Ship, (pos, vel, ang, angV)) = ship
         angV' = if kevstate == Down then (-180) else 0ship' = (Ship, (pos, vel, ang, angV'))
```
KED KAPD KED KED E YORO

```
— disparar um "laser"
react (EventKey (SpecialKey KeySpace) Down _ _)
      (ship:objs)
  = (ship:proj:objs)
  where
    (Ship, (pos, ..., ang, _)) = shipvel = (400*cos (-ang/180*pi), 400*sin (-ang/180*pi))
    proj = (Laser 1, (pos, vel, ang, 0)) - 1 seg.
```
KOD KAP KED KED E YA G

O movimento de cada objeto é caracterizado por:

- posição (*x*, *y*)
- velocidade linear (*dx*, *dy*)
- o orientação *ang*
- velocidade de rotação *angV*

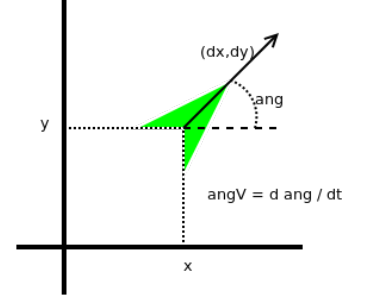

Representamos em Haskell por um tuplo:

type Movement = (Point, — posição Vector, — velocidade linear Float, — orientação (graus) Float) — velocidade angular (graus/s)

**≮ロト ⊀何 ト ⊀ ヨ ト ⊀ ヨ ト** 

 $2Q$ 項目

- Calcular nova posição e orientação após ∆*t*.
- Movimento limitado a uma "caixa":
	- −*maxWidth* ≤ *x* ≤ *maxWidth*
	- −*maxHeight* ≤ *y* ≤ *maxHeight*
- Se um objeto sair da janela deve re-entrar pelo lado oposto ("*wrap around*")
- Velocidade linear e de rotação são constantes (até o objeto ser destruido)

イロメ イ押 メイヨメ イヨメ

```
move :: Float -> Movement -> Movement
move dt ((x,y), (dx, dy), ang, angV)= ((x', y'), (dx, dy), ang', angV)where x' = wrap (x+dt*dx) maxWidth
          y' = wrap (y+dt*dy) maxHeight
          ang' = ang + dt*angVwrap h max | h > max = h-2*max
                     | h < -max= h+2*max
                     | otherwise = h
```
KAP→ KE→ KE→ E → OQC→

Num jogo de ação é útil detetar colisões entre objetos:

- <sup>1</sup> entre os *lasers* e asteróides;
- <sup>2</sup> entre a nave e os asteróides.

Para simplificar: vamos considerar apenas colisões do primeiro tipo.

 $\langle \oplus \rangle$  >  $\langle \oplus \rangle$  >  $\langle \oplus \rangle$ 

 $2Q$ 

э.

## Colisão de um ponto

Vamos aproximar o asteróide por uma "bola" de centro  $(x', y')$ .

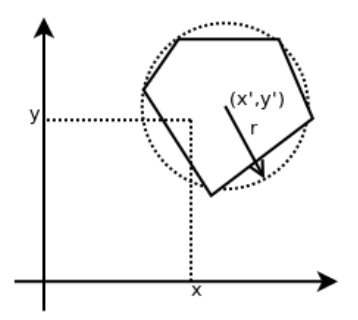

Um ponto (*x*, *y*) colidiu com o asteróide se está dentro da bola:

$$
(x-x')^{2}+(y-y')^{2}\leq r^{2}
$$

— testar uma colisão entre um laser e um asteróide hits :: Object -> Object -> Bool hits (Laser  $_{-}$ ,  $((x,y), -$ ,  $_{-}$ ,  $_{-}$ ))  $(Asteroid sz, ((x',y'), ..., z')$  $=$   $(x-x')**2 + (y-y')**2 \le (sz*10)**2$  $hits = False$ 

O raio sz\*10 foi determinado experimentalmente.

メ御 トメ ヨ トメ ヨ トー

 $E = \Omega Q$ 

Para cada asteróide que é atingido por algum *laser*:

- **1** partir em fragmentos mais pequenos;
- <sup>2</sup> remover fragementos demasiados pequenos.

Sobrevivem após cada passo de simulação:

- **1** a nave do jogador;
- <sup>2</sup> os fragmentos resultantes de todas as colisões;
- <sup>3</sup> os asteróides e lasers não envolvidos em colisões.

 $2Q$ 

...

```
collisions :: [Object] -> [Object]
collisions (ship:objs) = ship: (frags ++ objs' ++ objs'')where rocks = filter is Asteroid objs
        lasers = filter isLaser objs
        frags = concat [fragment rock | rock<-rock,
                        any ('hits'rock) lasers]
        objs' = [obj | obj < -rocks,not (any ('hits'obj) lasers)]
        objs= [obj | obj<-lasers,
                 not (any (obj'hits') rocks)]
fragment :: Object -> [Object] – fragmentar um asteróide
```
KOD KAP KED KED E YA G

Dado o intervalo de tempo ∆*t*:

- $\bullet$  atualizar a posição cada objeto;
- <sup>2</sup> remover *lasers* que tenham "decaido";
- <sup>3</sup> processar colisões.

← ●

- 4 周 メ イ 周

Exprimimos como a composição de três funções:

```
updateWorld :: Float -> World -> World
updateWorld dt = collisions . decay dt . map (moveObj dt)
```
decay :: Float -> World -> World ... — ver código

<span id="page-25-0"></span>KOD KARD KED KED E VONO